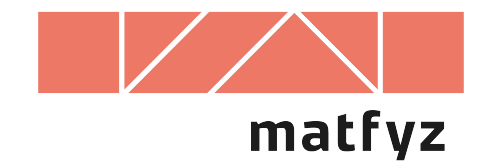

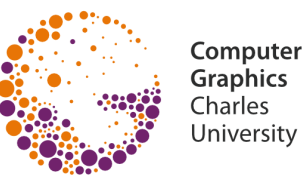

# **Zobrazovací projekce**

© 1995-2019 Josef Pelikán CGG MFF UK Praha

**pepca@cgg.mff.cuni.cz https://cgg.mff.cuni.cz/~pepca/**

# **Základní pojmy**

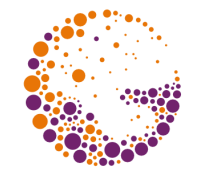

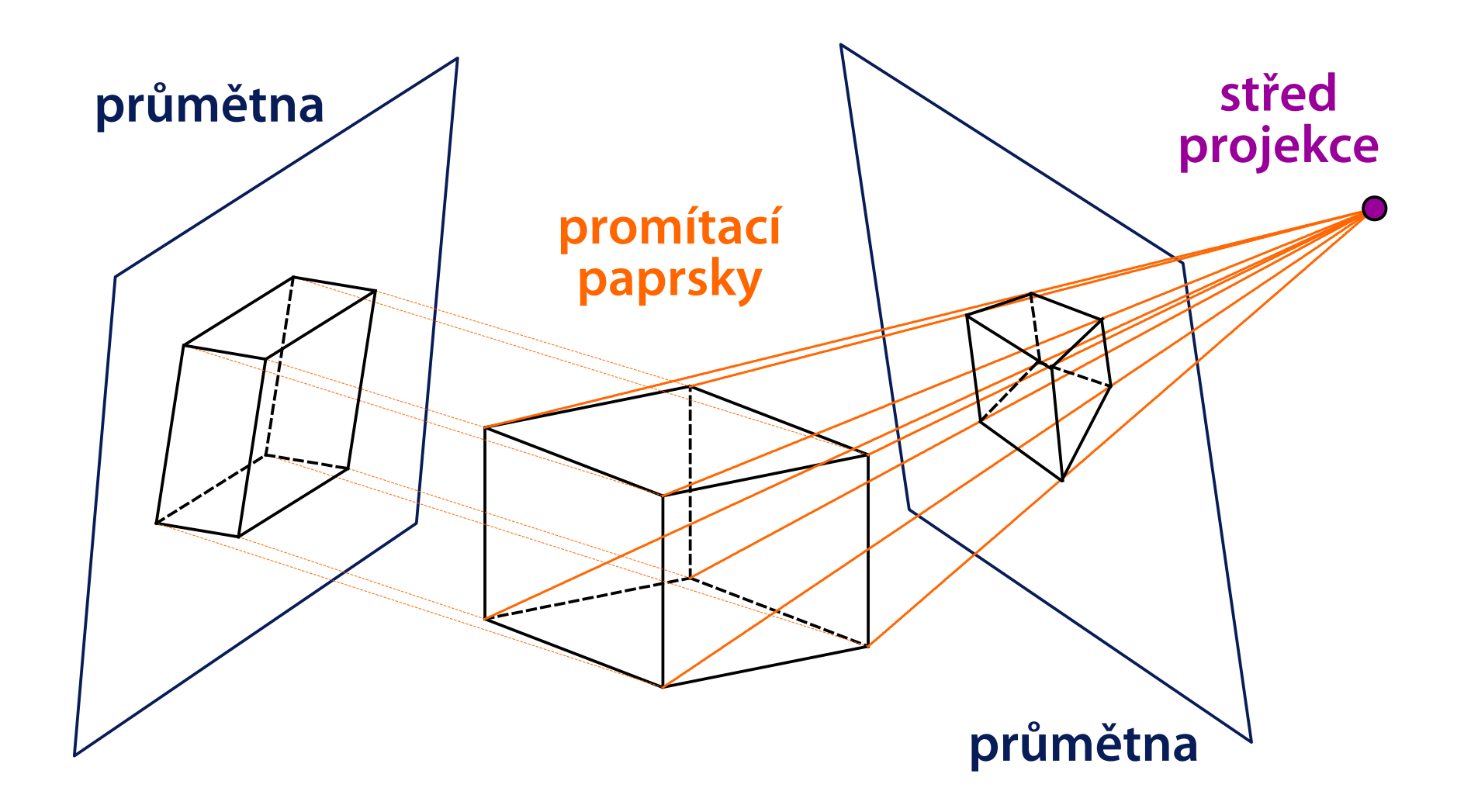

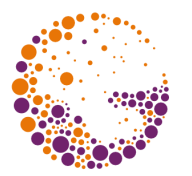

#### **Rovnoběžné projekce**

– promítací paprsky jsou navzájem rovnoběžné

#### **Kolmé projekce**

- promítací paprsky jsou kolmé na průmětnu
- Mongeova projekce, půdorys, nárys, bokorys
- axonometrie (obecná kolmá projekce)

#### **Kosoúhlé projekce**

- kabinetní projekce (zkrácení měřítka osy **z** na **1/2**)
- kavalírní projekce (stejné měřítko na všech osách)

#### **Mongeova projekce**

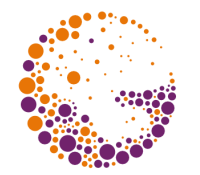

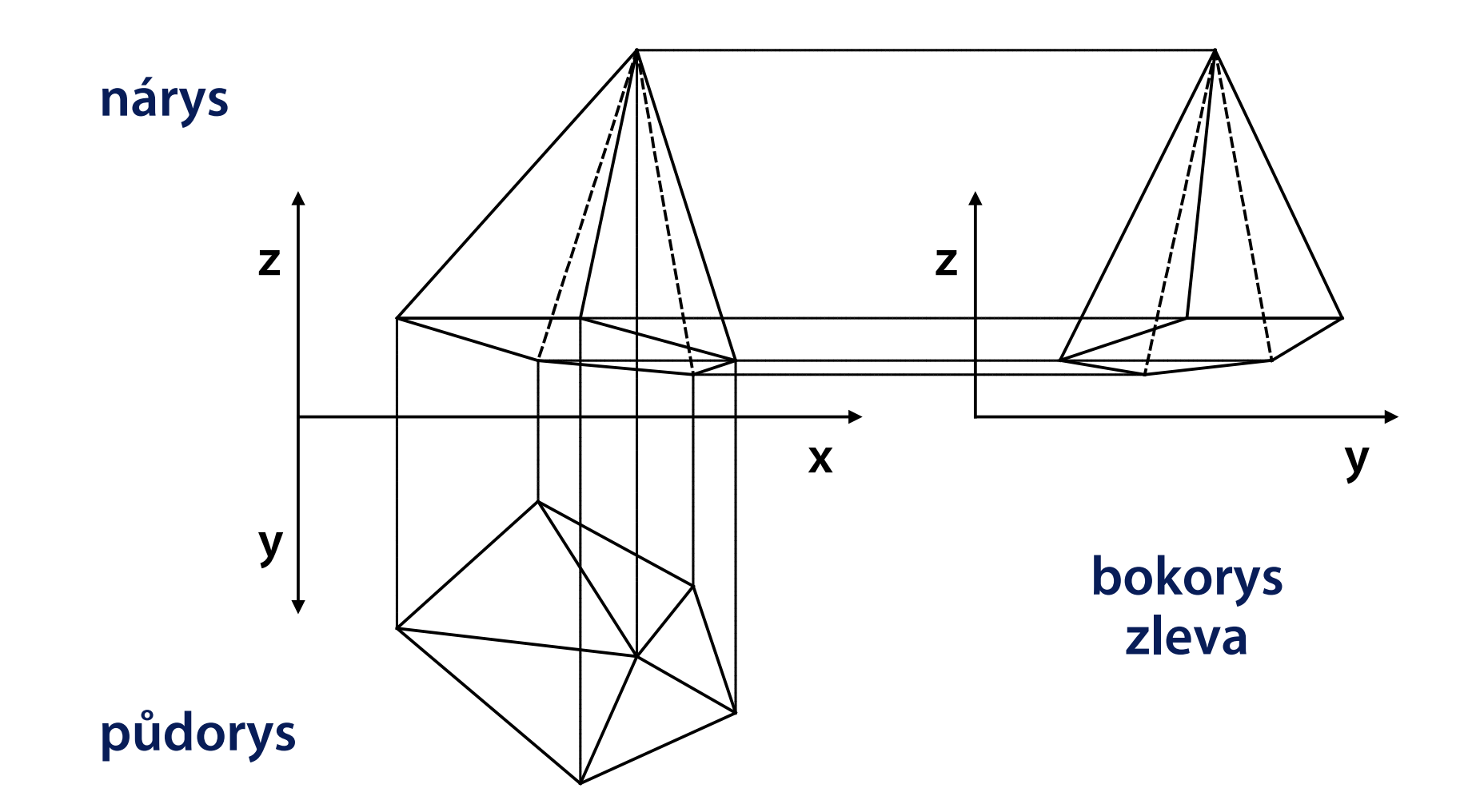

#### **Axonometrie – isometrie**

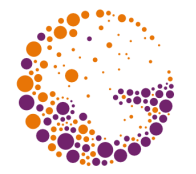

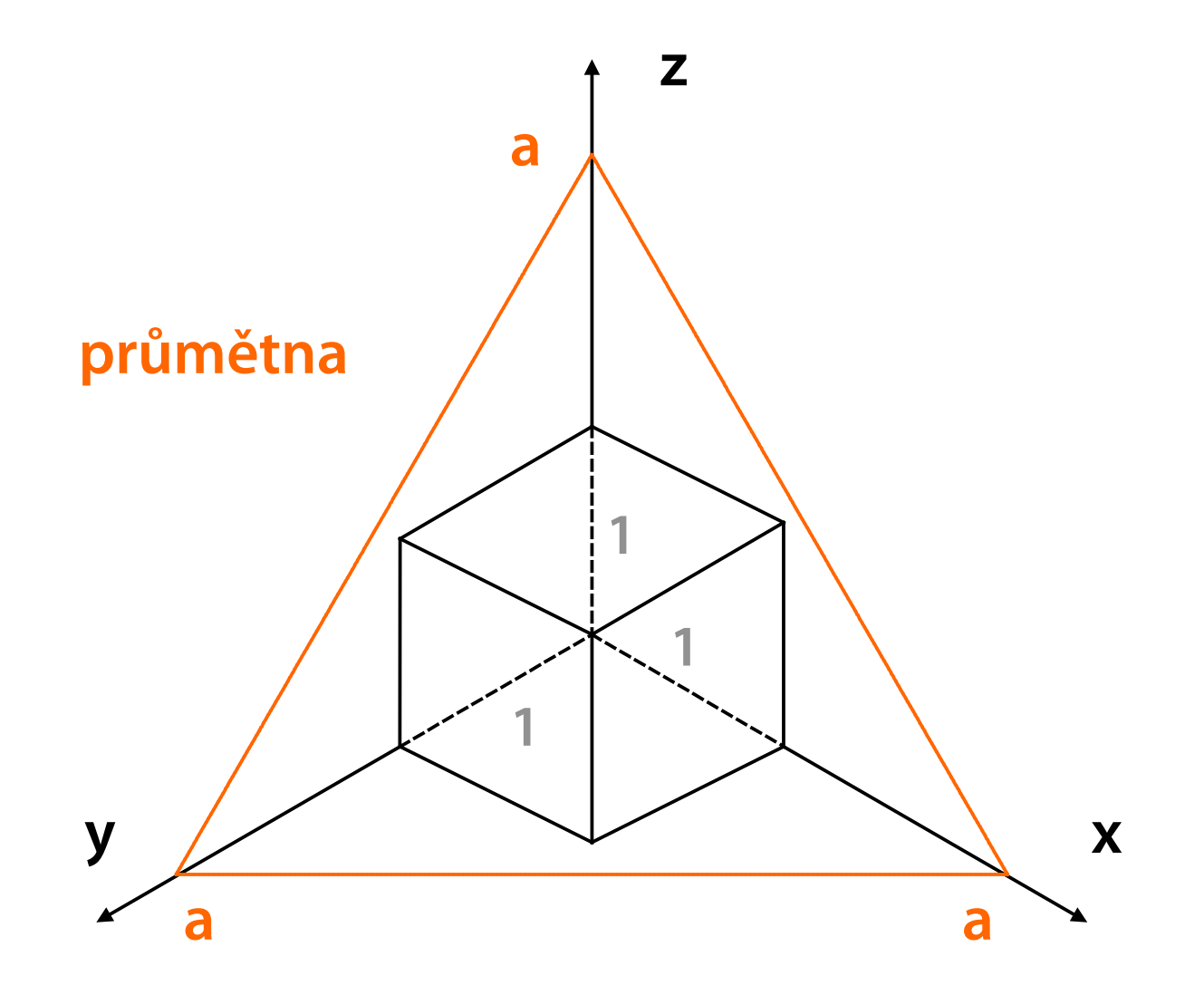

![](_page_5_Picture_1.jpeg)

![](_page_5_Figure_2.jpeg)

![](_page_6_Picture_1.jpeg)

![](_page_6_Figure_2.jpeg)

### **Kabinetní projekce**

![](_page_7_Picture_1.jpeg)

**průmětna = xy**

![](_page_7_Figure_3.jpeg)

![](_page_8_Picture_1.jpeg)

![](_page_8_Figure_2.jpeg)

![](_page_9_Picture_1.jpeg)

**Středové projekce** ("perspective projections")

- promítací paprsky tvoří svazek procházející jedním bodem, **středem projekce**
- nezachovává se rovnoběžnost (úběžníky)

#### **Jednobodová perspektiva**

- průmětna je rovnoběžná se dvěma souřadnými osami
- rovnoběžky se třetí osou se protínají v jednom hlavním úběžníku

### **Jednobodová perspektiva**

![](_page_10_Picture_1.jpeg)

![](_page_10_Figure_2.jpeg)

![](_page_11_Picture_1.jpeg)

#### **Dvoubodová perspektiva**

- průmětna je rovnoběžná s jednou souřadnou osou
- rovnoběžky s ostatními osami se protínají ve dvou hlavních úběžnících

#### **Tříbodová perspektiva**

- průmětna má zcela obecnou polohu
- rovnoběžky se souřadnými osami se protínají ve třech hlavních úběžnících

### **Dvoubodová perspektiva**

![](_page_12_Picture_1.jpeg)

![](_page_12_Figure_2.jpeg)

## **Tříbodová perspektiva**

![](_page_13_Picture_1.jpeg)

![](_page_13_Figure_2.jpeg)

![](_page_14_Picture_1.jpeg)

**[x, y]** budou souřadnice bodu v průmětu, **z** jeho hloubka (vzdálenost od pozorovatele)

**Základní pohledy** (půdorys, nárys, bokorys)

– pouze permutace složek **x**, **y** a **z** (s příp. změnou znaménka)

**Obecná kolmá projekce** (axonometrie)

- **směr pohledu** (normálový vektor průmětny): **N**
- **svislý vektor**: **u**
- převedení do základního pohledu: **Cs(S, u×N, u, N)**

### **Obecná kolmá projekce**

![](_page_15_Picture_1.jpeg)

![](_page_15_Figure_2.jpeg)

### **Implementace kosoúhlé projekce**

![](_page_16_Picture_1.jpeg)

![](_page_16_Figure_2.jpeg)

**průmětna: xy koeficient zkrácení: K úhel průmětu osy z:** 

![](_page_16_Figure_4.jpeg)

#### **Obecná středová projekce**

- střed projekce: **S**
- směr pohledu (normálový vektor průmětny): **N**
- vzdálenost průmětny od středu projekce: **d**
- svislý vektor: **u**

#### **Promítací transformace**

- převedení do **základní polohy** (střed projekce do počátku, směr pohledu do osy **z**): **Cs(S, u×N, u, N)**
- **perspektivní projekce**: např. **[ x · d/z, y · d/z, z ]**

### **Převedení do základní polohy**

![](_page_18_Picture_1.jpeg)

![](_page_18_Figure_2.jpeg)

### **Perspektivní transformace**

![](_page_19_Picture_1.jpeg)

![](_page_19_Figure_2.jpeg)

### **Perspektivní projekce na GPU**

![](_page_20_Picture_1.jpeg)

Vzdálený bod **f** může být i v nekonečnu

![](_page_20_Figure_3.jpeg)

![](_page_21_Picture_1.jpeg)

#### **Perspektivní transformace úsečky Per**

– je zřejmé, že **neplatí** rovnost

 $Per(A + t \cdot [B - A]) = Per(A) + t \cdot [Per(B) - Per(A)]$ 

Použití **diferenčních algoritmů (DDA)** při výpočtu viditelnosti – mějme bod **C(u)** na úsečce **Per(A)Per(B)**

$$
C(u)_{x,y} = Per(A)_{x,y} + u \cdot [Per(B)_{x,y} - Per(A)_{x,y}]
$$

– potřebujeme, aby i pro hloubku **z** platilo

 $C(u)_{z} = Per(A)_{z} + u \cdot [Per(B)_{z} - Per(A)_{z}]$ 

![](_page_22_Picture_1.jpeg)

Concerns **clip-space** and next spaces

- $-$  clip space:  $[x, y, z, w]$
- NDS: [x/w, y/w, z/w, w] ("w" could be preserved)
- window space (fragments): [x<sub>i</sub>, y<sub>i</sub>, z<sub>i</sub>, w]

**Projective perspective transformation** maps depth **z** to NDS **non-linearly!**

- **nonuniform accuracy** of z-buffer (distant parts could be less accurate: minimization of **f/n** ratio!)
- + **interpolation of depth 1/z** can be done in the screen space **linearly**

**, W-buffer** "instead of , z-buffer" (not frequently used)

# **Perspective-correct interpolation**

![](_page_23_Figure_1.jpeg)

**Linear interpolation + division** (hyperbolic interpolation)

- **reciprocal depth "1/z"** can be interpolated linearly
- for additional attributes (**texture coordinates)** perspective-correct adjustment must be used
- quantities **"1/z"**, **"u/z"**, **"v/z"**… are linearly interpolated, **[u, v]** is then computed by division

### Interpolation example I

![](_page_24_Picture_1.jpeg)

![](_page_24_Figure_2.jpeg)

#### Interpolation example II

![](_page_25_Picture_1.jpeg)

![](_page_25_Figure_2.jpeg)

**Affine** 

![](_page_25_Picture_4.jpeg)

![](_page_25_Picture_5.jpeg)

### **4D ořezávání**

![](_page_26_Picture_1.jpeg)

![](_page_26_Figure_2.jpeg)

Hraniční nadroviny  $x = -kw$ ,  $x = kw$ ,  $y = -kw$ ,  $y = kw$ ,  $z = 0$ pro **w > 0: -kw < x < kw, -kw < y < kw, 0 < z**

![](_page_27_Picture_1.jpeg)

**J. Foley, A. van Dam, S. Feiner, J. Hughes:** *Computer Graphics, Principles and Practice*, 229-283

**Jiří Žára a kol.:** *Počítačová grafika, principy a algoritmy*, 277-291

**Kok-Lim Low:** *Perspective-Correct Interpolation* (report, proof), University of North Carolina at Chapel Hill, 2002